#### **Welcome To …**

# **x64 Deep Dive**

### Microsoft Developer Support Global Escalation Summit, 2010

**Presented by :**

#### **T.Roy**

#### **CodeMachine Inc.**

**www.codemachine.com**

## **Speaker Introduction**

- T.Roy
	- **Masters Degree in Computer Engineering**
	- 20 years experience in system software development
	- 10 years international teaching experience
	- **Specialization in Windows Driver Development and** Debugging
	- Founder of CodeMachine
- CodeMachine Inc.
	- Consulting and Training Company
	- Based in Palo Alto, CA, USA
	- Custom Driver Development and Debugging Services
	- Corporate on-site training in Windows Internals, Networking, Device Drivers and Debugging
	- http://www.codemachine.com

#### **CodeMachine Courses**

- **Internals Track** 
	- Windows User Mode Internals
	- Windows Kernel Mode Internals
- **Debugging Track** 
	- **Windows Basic Debugging**
	- Windows User Mode Debugging
	- Windows Kernel Mode Debugging
- **Development Track** 
	- **. Windows Network Drivers**
	- Windows Kernel Software Drivers
	- Windows Kernel Filter Drivers
	- Windows Driver Model (WDM)
	- Windows Driver Framework (KMDF)

#### **Agenda**

- **x64 Architecture**
- **x64 Compiler**
- **x64 Call Stacks**
- **x64 Debugging**

#### **Register Changes**

- Registers
	- Contain data and addresses
	- Determines the size of the data bus
	- Determines width of data processed by CPU instructions
		- Makes the x64 CPU a TRUE 64-bit CPU
- **Non Volatile Registers** 
	- RBX, RBP, RSI, RDI, R12-R15
- **Register Based Parameter Passing** 
	- $RCX, RDX, R8, R9$
- RBP not used as the frame pointer
- Segment Registers DS, ES, SS are not used
	- CS used for attributes only
	- GS register used to access TEB and PCR
- **Copyrighted Material © 2010 CodeMachine Seminars. All Rights Reserved. 5** Debugger .trap command shows partial context

#### **Virtual address space**

- X64 virtual address are 64 bits, but
	- CPU uses only the lower 48 bits
	- Which limits the address range to 256 TB
- Windows uses only 44 bits (mostly)
	- Restricts the user mode VAS to 8TB
	- Restricts the kernel mode VAS to 8TB
- But there is stuff kept outside this 8TB range in kernel virtual address space
	- **E.** Like Hyperspace, PTEs, WSLE etc.
	- Cannot contain data that require 128 bit atomic instruction to access
		- **E.g. CMPXCHG16B**
	- Required to manipulate push locks, interlocked SLISTS, EX\_FAST\_REF pointers

KVAS used internally by Windows 248TB

**Copyrighted Material © 2010 CodeMachine Seminars. All Rights Reserved. 6**

KVAS

8TB

UVAS

8TB

Unused

## **Physical address space**

- x64 Physical Address are 64 bit, but
	- CPU decodes on 52 bits of the physical address
- PTEs contain a 36 bit PFN
	- Page size is 4K (12 bits)
	- **Maximum addressable physical** space is (48 bits) or 256TB
- Windows supports up to 2TB of physical RAM
	- Requires 41 bits of physical address

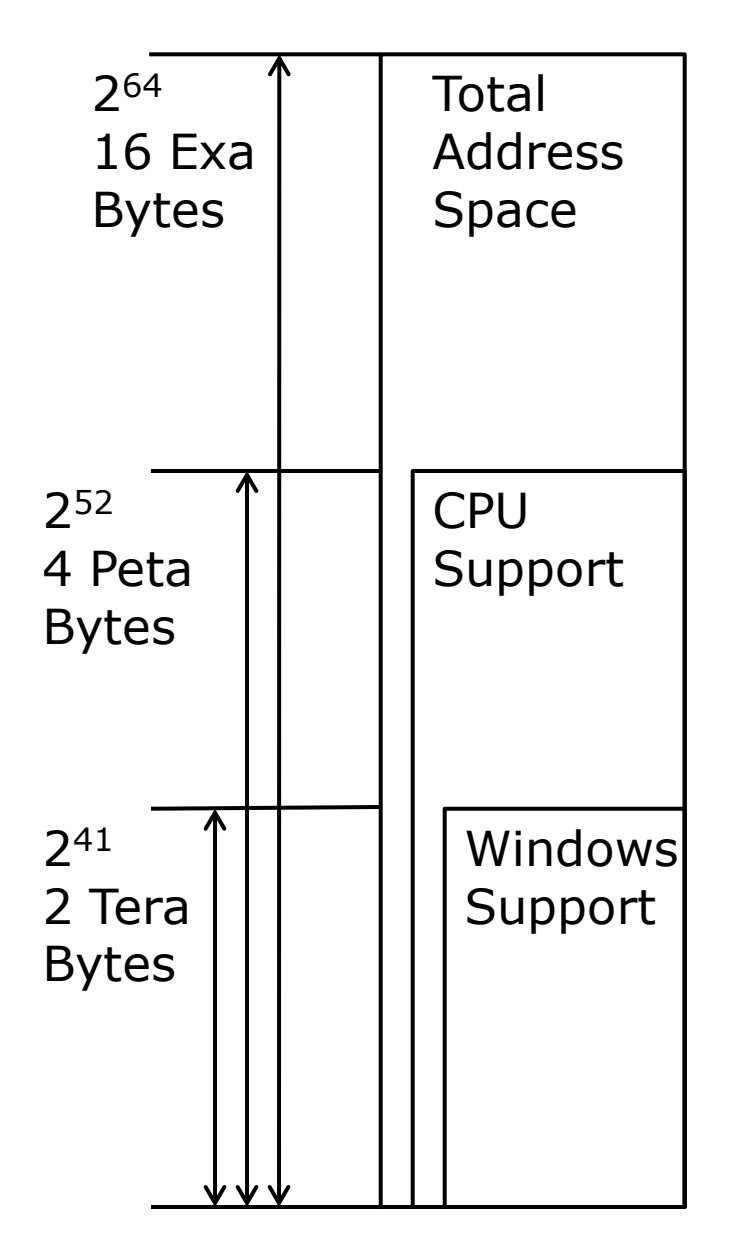

### **Function Inlining**

- X64 compiler is very aggressive about inlining functions
- Avoids the overhead of function call and stack setup
	- But increases the size of the executable file
- Controlled by /Ob compiler flag
- Can be disabled on a per function basis by \_\_declspec(noinline) Function1

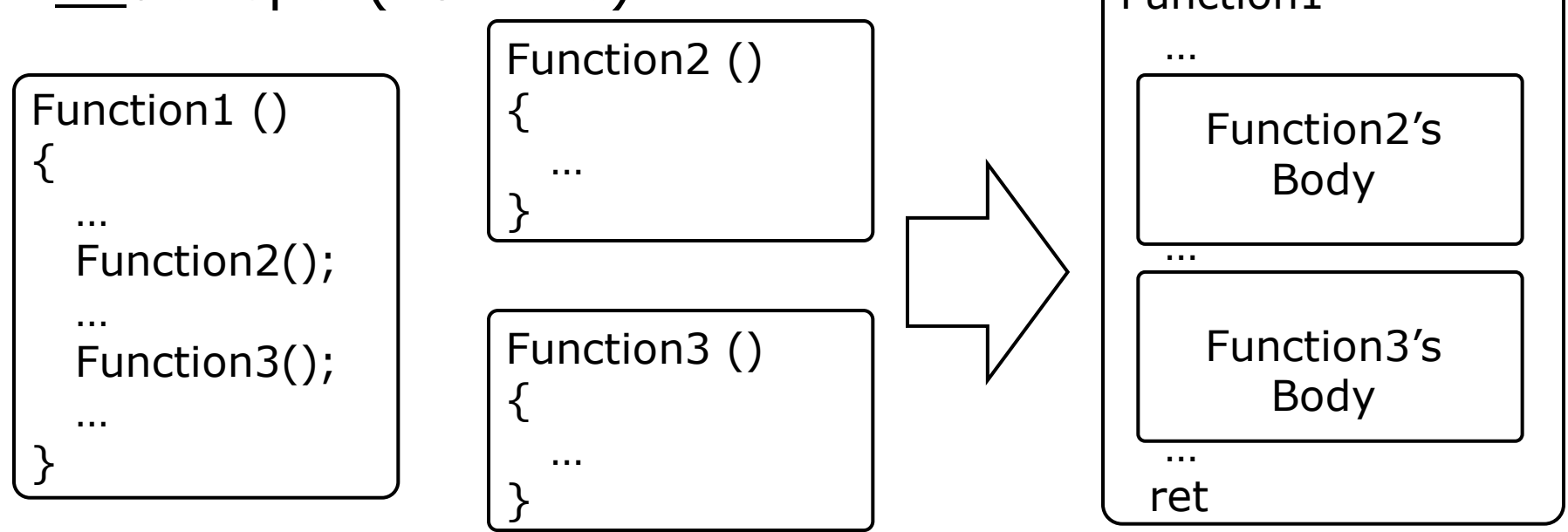

## **Tail Call Optimization**

- X64 compiler can optimize the last call made from a function by replacing it with a jmp
- Avoids overhead of setting up stack frame for callee
- Caller and callee share the same stack frame
- Callee returns directly to the caller's caller

```
Function1 ( P1, P2)
\left\{ \right.…
  Function2(P1);
  …
  Function3(P2); 
  …
  return Function4(P1, P2);
}
```

```
Function1
  …
  call Function2
  …
  call Function3 
  …
  jmp Function4
```
#### **No Frame Pointer**

- X64 functions use the stack pointer (RSP) to access stack based parameters and local variables
- No need for a separate frame pointer
	- No FP and hence no FPO (Frame Pointer Optimization)
		- **RBP** is now a general purpose register

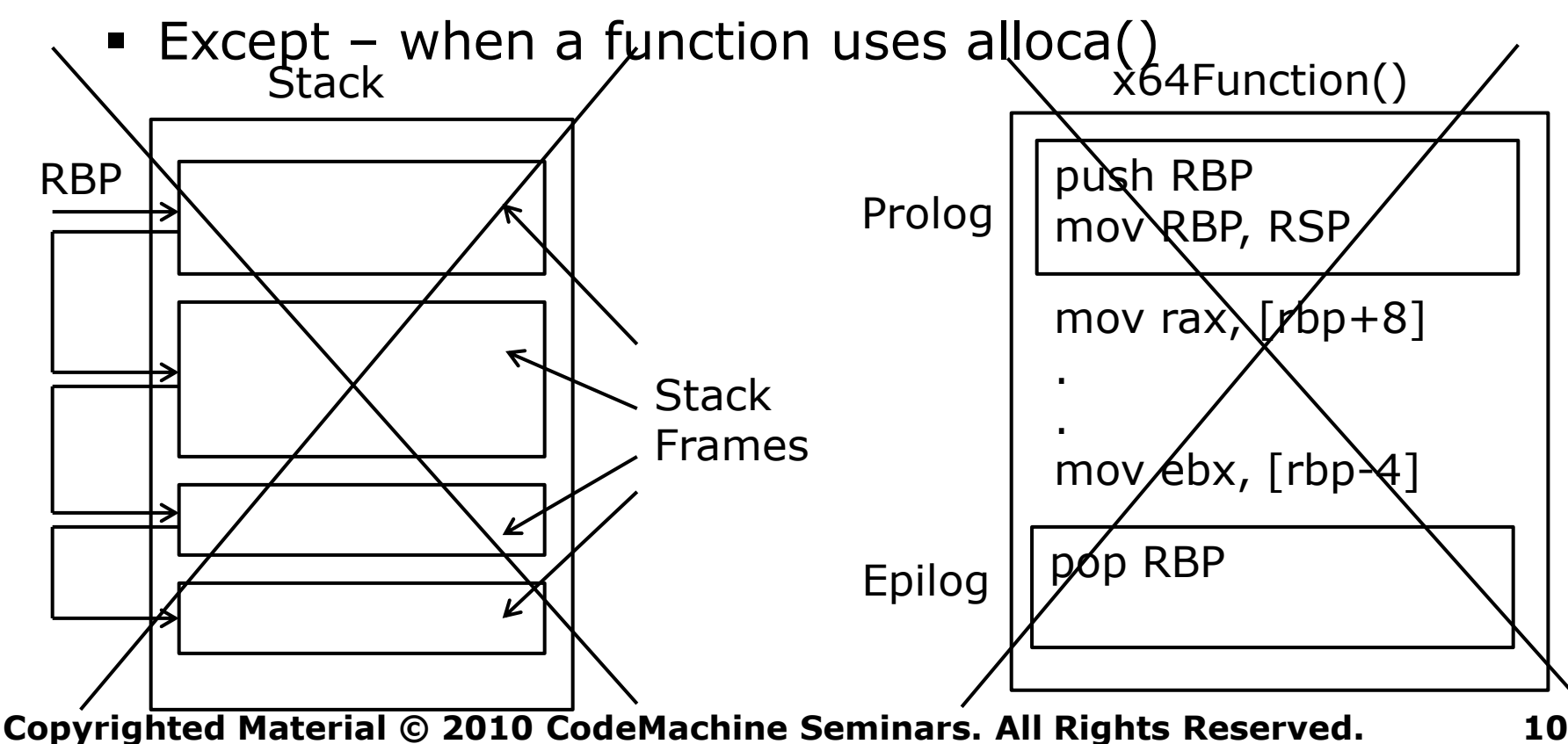

### **Static Stack Pointer**

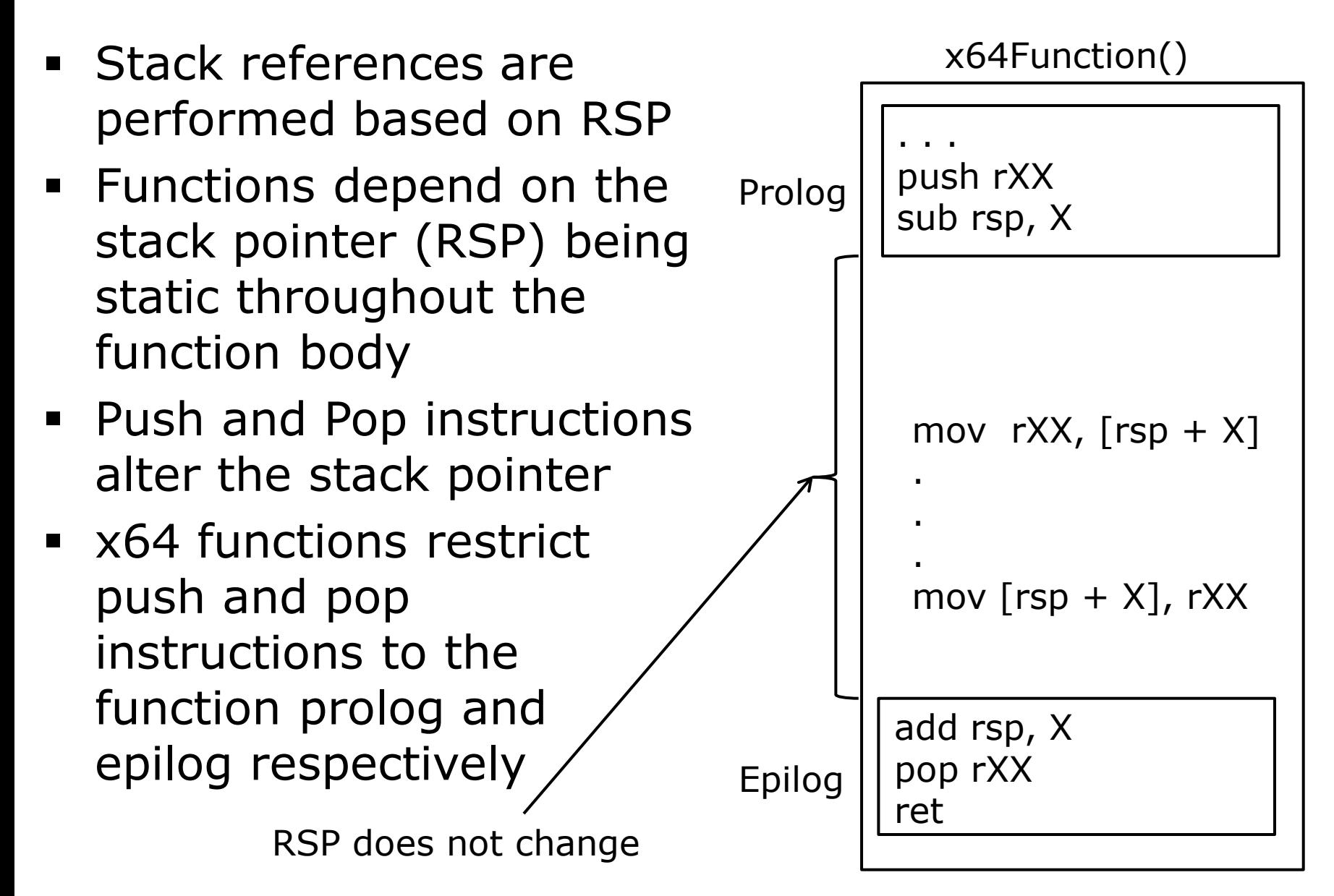

## **Exception Information** PE File

- X64 PE files (PE32+) contain Exception Directory (.pdata)
- **Exception Directory** contains RUNTIME\_FUNCTION structure for every non-leaf function
- RUNTIME\_FUNCTION
	- **Function extents**
	- Points to stack unwind information required for exception handling
	- Points to exception handler

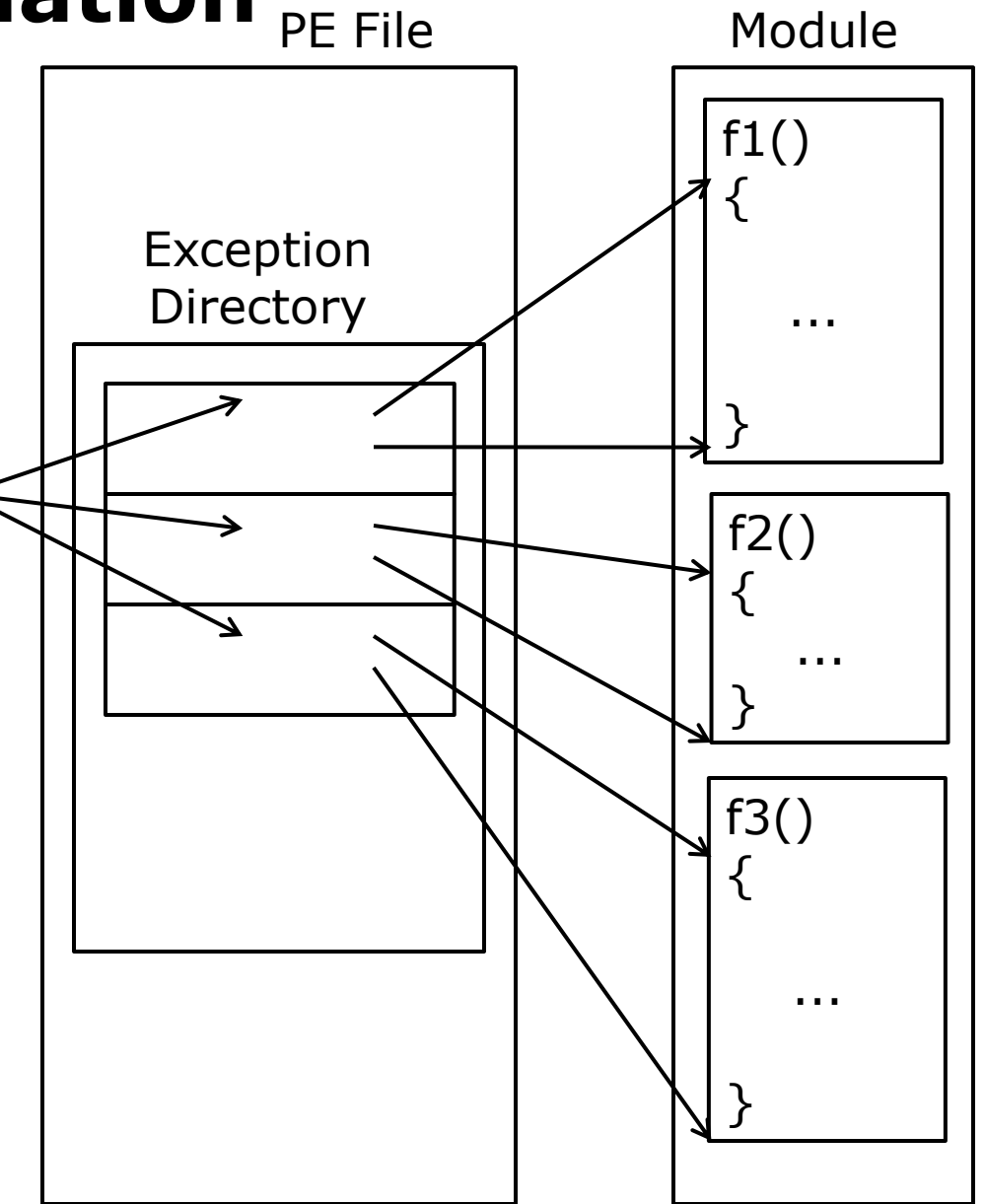

#### **Stack Unwind Information**

- UNWIND\_INFO describes function call stack usage
- **IDENTIFIEL IS CONTIGHT OF STACK WHEEL SAMELS INCONSTMENT IS A LOCATE IS CONTINUES** non-volatile registers, stores local variables
- Contains variable number of embedded UNWIND\_CODE structures

![](_page_12_Figure_4.jpeg)

#### **Unwind Code**

- Each UNWIND\_CODE structure describes one stack operation performed by the function's prolog
- Order of UNWIND\_CODEs is important
	- In reverse order of operations performed by the prolog

![](_page_13_Figure_4.jpeg)

#### **Performance Optimization**

- Post link phase profile guided optimization applied to OS binaries (aka BBT)
- **Increases spatial locality of frequently executed code** Module Module

![](_page_14_Figure_3.jpeg)

#### **Parameter Passing**

- First 4 parameters to functions are always passed in registers
- $\blacksquare$  P1=rcx, P2=rdx, P3=r8, P4=r9
- **5th parameter onwards (if any) passed via the stack**

![](_page_15_Picture_114.jpeg)

## **Homing Space**

- Stack space allocated for register based parameters
- **Minimum size of homing space is 0x20 bytes or 4 slots** 
	- **Even if function takes less than 4 parameters**
- **Typically used to store NV registers**

![](_page_16_Figure_5.jpeg)

#### **Parameter Homing**

- Enabled by /homeparams compiler flag
- Disabled on free builds but enabled on checked builds
- Callee saves register-based-parameters on the stack

![](_page_17_Figure_4.jpeg)

## **Stack Usage**

- Save (move) registers to stack RSP
- Push NV registers on stack
- Allocate stack space for
	- **Locals**
	- **Register based** parameters
	- **Stack based parameters** 
		- Maximum number of parameters required by any function call

![](_page_18_Figure_8.jpeg)

#### **Child-SP**

- Position of stack pointer after the function prolog
- x64 functions do not modify RSP after function prolog
- Stack based parameters and local variables are accessed relative to RSP

![](_page_19_Figure_4.jpeg)

#### **Walking x64 call stack**

- Unlike x86, no RBP chain on x64
- Debugger computes size of function stack frame using stack usage information in the UNWIND\_CODEs
- Computes value of next Child-RSP using current RSP and size of the current stack frame

![](_page_20_Figure_4.jpeg)

#### **Finding Register based Parameters**

- Registers get modified constantly as code executes
- Need to find where
	- The value in the register came from (parameter source)
	- The value in the register is going to (parameter destination)

![](_page_21_Figure_5.jpeg)

#### **Identifying parameter sources**

- Works for parameters that are
	- Constant Values
	- Pointers to global data structures
	- Values from global data structures
	- **Pointers to buffers on the stack**
	- Values stored on the stack
- Disassemble the next frame to find the source of the values being loaded into RCX, RDX, R8 and R9

![](_page_22_Figure_8.jpeg)

#### **NV Regs as parameter sources**

- Disassemble the next frame to find if the source of the values being loaded into RCX, RDX, R8 and R9 are non-volatile registers
- Disassemble the current frame to check if those NV registers are saved on the stack
- Retrieve those NV registers to find the parameters

![](_page_23_Picture_114.jpeg)

![](_page_23_Picture_115.jpeg)

**Copyrighted Material © 2010 CodeMachine Seminars. All Rights Reserved. 24** Disassembly of Current Frame Disassembly of Next Frame

#### **Identifying parameter destinations**

- Disassemble the function in the current frame to check if the values in RCX, RDX, R8 and R9 are being saved on the stack
- Retrieve the values from the stack using the Child-ESP value for the current frame

![](_page_24_Figure_3.jpeg)

#### **NV Regs as parameter destinations**

- Disassemble the function in the current frame to
	- Check if the values in RCX, RDX, R8 and R9 are being saved into NV Registers
	- Check if these values saved in NV Registers are being kept intact till the function in previous frame is called
- Disassemble the previous frame to check if it saves those NV Regs
- Retrieve these NV registers to find the parameters

![](_page_25_Picture_122.jpeg)

Current Frame

Previous Frame

#### **Portability Tips**

- When displaying pointers use %p
	- Used in DbgPrint(), vsprintf(), RtlCchPrintf() etc
	- %x truncates off the upper 32 bits on x64
	- **PreFast checks for this**
- **Handles are not 16 bit numbers on either x86 or x64** 
	- **They are pointer sized**
	- **So treat them as such**
- Use a polymorphic type like SIZE\_T to store lengths
- Don't assume most significant 20 bits of VAs are not used

#### **Debugger commands**

- When you need pointer size don't hardcode 4 and 8
	- Use pseudo register '@\$ptrsize'
- When you need to display a pointer don't use 'dd' or 'dq'
	- Use the polymorphic command 'dp'
- Save some screen real estate during x64 debugging
	- Get rid of the opcodes using '.asm no\_code\_bytes'
	- Don't display function parameters, they are invalid anyways
	- Use 'kn' instead of 'kvn' or 'kPn'

#### **Questions**

- Ask them now …
- Email them later to msges2010@codemachine.com
- Coming Soon... at http://www.codemachine.com
	- **In-Depth Technical Articles**
	- Debugging & RE Tools
	- **Debugger Extensions**

#### **Global Developer Support**